## NOM, Prénom :

L1 SOCIOLOGIE - CORRIGÉ DU CONTRÔLE 1 - GROUPE E MARS 2019 CONSEIL GÉNÉRAL : VÉRIFIER TOUS SES CALCULS À L'AIDE DE LA FONCTION "CALC" DU MENU "STAT" DE SA CALCULETTE !

Exercice 1. On a relevé la durée du mariage (en années) sur un échantillon de couples divorcés en France. Voici les résultats, regroupés en classes régulières :

| Jurèe                         | [0,<br>$\overline{4}$ | $\mathcal{R}$<br>4. ð | Β,<br>19I<br>ᅩ | 12, 16 | 20<br>16, | 120,<br>24 | <b>28</b><br>[24, | Effectif total |
|-------------------------------|-----------------------|-----------------------|----------------|--------|-----------|------------|-------------------|----------------|
| Effectifs<br>$n_i$            | -                     | Πŋ                    | ഹ<br>∠∠        | ΤC     |           |            |                   |                |
| de classe<br>Centres<br>$c_i$ |                       |                       |                |        |           | ഹ<br>∸     |                   |                |

1. Calculer la moyenne  $m(X)$  et l'écart-type  $\sigma(X)$  de cet échantillon.

$$
m(X) = \frac{1}{81} \sum_{i=1}^{7} n_i c_i = \frac{1}{81} 1090 = 13.457.
$$
  

$$
\sigma(X) = \sqrt{V(X)} = \sqrt{m(X^2) - m(X)^2} = \sqrt{\frac{1}{81} \sum_{i=1}^{7} n_i c_i^2 - m(X)^2} = \sqrt{\frac{1}{81} 17860 - 13.457^2} = 6.278.
$$

2. Quelle est, en pourcentage, la proportion  $p$  de couples de cet échantillon dont le mariage a eu une durée supérieure ou égale à 16 ans ?

$$
p = \frac{11 + 9 + 6}{81} \times 100 = 0.32098 \times 100 = 32.098\%.
$$

Exercice 2. Afin d'évaluer l'évolution des mentalités concernant le développement durable au quotidien, on a évalué la part « éco-consommation » dans le panier du consommateur (achats de produits de saison, de produits locaux, de produits issus de l'agriculture biologique, emballages réduits, produits recyclables...). Pour cela, on a suivi un échantillon de foyers français en 2010 et en 2015 et notés sur 10 les efforts fournis dans le choix de leurs achats en matière de développement durable (note élevée = effort important). Voici les résultats :

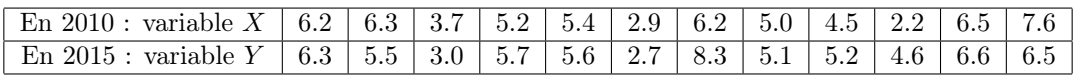

1. Calculer la moyenne  $m(X)$ , la médiane med  $(X)$ . Ne pas oublier d'ordonner les séries de nombres par ordre croissant avant les calculs de médiane et de quartiles!

 $m(X) = \frac{1}{12} \sum_{i=1}^{12} x_i = \frac{61.7}{12}$  $\frac{111}{12} = 5.142.$ 

La médiane est la note qui sépare la série ordonnée en deux groupes d'effectifs égaux. Pour un petit échantillon d'effectif pair, la médiane est le milieu des deux notes centrales :

$$
\text{med}(X) = \frac{5.2 + 5.4}{2} = 5.3.
$$

2. Calculer l'étendue de X, les quartiles  $Q_1(X)$  et  $Q_3(X)$ , et l'écart-type  $\sigma(X)$ .

Etend (X) = max  $(X)$  – min  $(X)$  = 7.6 – 2.2 = 5.4.

Les quartiles sont les médianes de chacun des deux groupes de notes précédents. ATTENTION : faire le calcul de l'effectif total divisé par 4,  $\frac{12}{4} = 3$ , et en déduire que le quartile  $Q_1$  est la note située à la 3ème place est un raisonnement faux! En effet, puisque le premier groupe de 6 notes a un effectif pair, sa médiane n'est pas une note du tableau : c'est le milieu de ses deux notes centrales :

$$
Q_1(X) = \frac{3.7 + 3.5}{2} = 4.1.
$$
  
\n
$$
Q_3(X) = \frac{6.2 + 6.3}{2} = 6.25.
$$
  
\n
$$
\sigma(X) = \sqrt{V(X)} = \sqrt{m(X^2) - m(X)^2} = 1.520.
$$

3. Calculer la moyenne  $m(Y)$ , la médiane med  $(Y)$ .

$$
m(Y) = \frac{1}{12} \sum_{i=1}^{12} y_i = \frac{65.1}{12} = 5.425.
$$
  
med  $(Y) = 5.55$ 

4. Calculer l'étendue de Y, les quartiles  $Q_1(Y)$  et  $Q_3(Y)$ , et l'écart-type  $\sigma(Y)$ .

Etend  $(Y) = \max(Y) - \min(Y) = 8.3 - 2.7 = 5.6.$ 

$$
Q_1(Y) = \frac{4.6 + 5.1}{2} = 4.85.
$$
  
\n
$$
Q_3(Y) = \frac{6.3 + 6.5}{2} = 6.4.
$$
  
\n
$$
\sigma(Y) = \sqrt{V(Y)} = \sqrt{m(Y^2) - m(Y)^2} = \sqrt{\frac{1}{12} \sum_{i=1}^{12} n_i y_i^2 - m(Y)^2} = \sqrt{\frac{378.99}{12} - 5.525^2} = 1.467.
$$

## **5.** Comparer statistiquement les échantillons des variables  $X$  et  $Y$ .

Les indicateurs de tendance centrale de Y sont un peu supérieurs à ceux de X, l'étendue de Y très proche de celle de X, et l'écart-type de Y est inférieur à celui de X : le comportement en 2015 est plus resserré autour d'un comportement plus "vertueux" qu'en 2010.

Exercice 3. Les notes d'un groupe d'étudiants à un examen sont représentées par le diagramme en bâtons suivant :

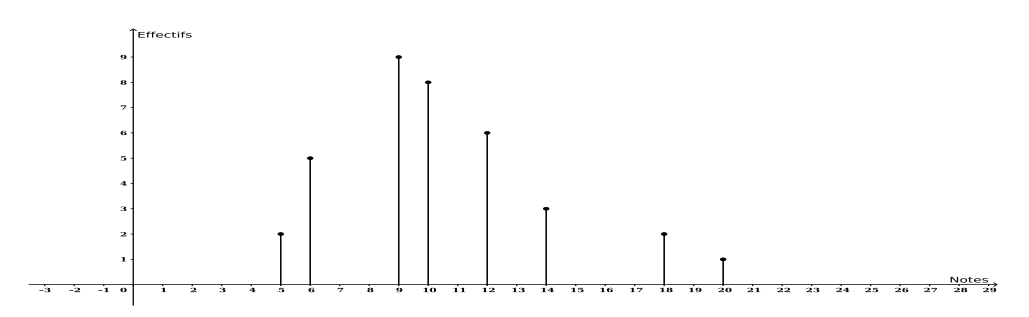

1. Remplir le tableau de dénombrement correspondant à ce diagramme en bâtons.

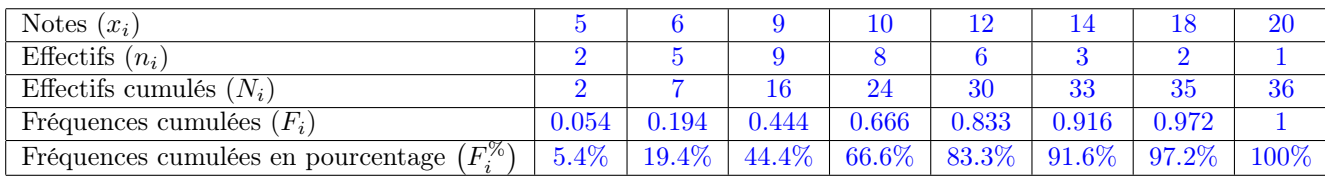

2. Calculer la moyenne et l'écart-type de cet échantillon de notes.

$$
m(X) = \frac{1}{36} \sum_{i=1}^{8} n_i x_i = \frac{371}{36} = 10.305.
$$

$$
\sigma(X) = \sqrt{V(X)} = \sqrt{m(X^2) - m(X)^2} = \sqrt{\frac{1}{36} \sum_{i=1}^8 n_i x_i^2 - m(X)^2} = \sqrt{\frac{4259}{36} - 10.305^2} = 3.479.
$$
  
**3.** Calculate a mediane et les quartiles de cet échantillon. Deux méthodes:

1) Par lecture des fréquences cumulées, on reporte les notes correspondant aux fréquences cumulées immédiatement supérieures à 25%, 50% et 75% respectivement.

2) L'effectif total est  $N = 36$ , qui est pair. La médiane est donc la moitié des notes centrales, situées aux rangs 18 et 19. Puis les quartiles sont les médianes des deux groupes de 18 notes situés de part et d'autre de la médiane.

med  $(X) = 10$  (note correpondant à la fréquence cumulée 66.6%  $> 50\%$ ).

- $Q_1(X) = 9$  (note correpondant à la fréquence cumulée  $44.4\% > 25\%$ ).
- $Q_3(X) = 12$  (note correpondant à la fréquence cumulée  $83.3\% > 75\%$ ).